# **baixar pixbet com**

- 1. baixar pixbet com
- 2. baixar pixbet com :slot ark
- 3. baixar pixbet com :apostas de desporto ao vivo

### **baixar pixbet com**

Resumo:

**baixar pixbet com : Sinta a emoção do esporte em mka.arq.br! Inscreva-se agora e ganhe um bônus para apostar nos seus times favoritos!** 

contente:

Não consigo entrar na minha do pixbet. Criei uma nova senha mas mesmo assim não consegui entra e sacar o 3 meu dinheiro

e tenho

Quem é o dono da Pix Bet?

Wiliam Santos

O CEO da empresa, Wiliam Santos. conta mais sobre os projetos do Pix Bet Rei:

emos a perspectiva de atuar em baixar pixbet com toda A América Latina e porque nasceremos para proporcionar o melhor entretenimento

esportivo Para nossos clientes", atravésde uma plataforma segura é rápidas com muita tecnologiae profissionais

### **baixar pixbet com :slot ark**

Zona Zenless Zero Zero zeroé um RPG de ação inspirado em baixar pixbet com anime desenvolvido por HoYoverse, o estúdio conhecido por Genshin Impact e Honkai: Star Rail. Em baixar pixbet com Zenless Zone Zero, os jogadores assumem o papel de um Proxy que mergulha em baixar pixbet com universos alternativos conhecidos como The The Hollows.

## **O que é um Handicap?**

O Handicap é uma forma de aposta que dá um vantagem ou desvantagens a hum dos concorrentes. No caso do futebol, o equipamento favorita comuma desvantagem fictícia E em contrapartida tempo certo para quem tem vantagens físicas

### **Como funciona o Handicap no Futebol?**

No futebol, um equipamento favorita é aquela que tem uma melhor posição na tabulação ou ter Uma maior performance em relação ao tempo apostaão. Um equipa favorita com UMA vantagem desvantagem fictícia; Que pode ser +1 +2, +2 goles por exemplo

#### **Exemplo de como funciona o Handicap no Futebol**

Vamos utilizar um exemplo para melhor a compreensão do Handicap no futebol. Nós supor que o Flamengo esteja jogando contra os Santos A equipa de flamenco é uma favorita e começa com Uma vantagem fíctória +1 gol Isso significa Que O Santostem...

#### **mais a diferença de gols, maior um pouco menos vantajoso do tempo**

Por exemplo, se a equipa favorita começa com uma desvantagem De +3 goles é mais provável que o tempo seja melhor.

#### **O Handicap pode ser usado para equipaliar as chances de Vitória**

O Handicap pode ser usado para equipar como chances de vitória entre duas equipes. Quando uma equipe é muito mais forte do que a outra, pode será diferente Para o tempo certo ter chance justa De ganhar (Nesse caso) e Handicaps Pode Ser Usados PARA dar mauna iport

#### **O Handicap pode ser usado para aumentar uma emoção da partida**

O Handicap pode ser usado para aumentar uma emoção da parte. Quando um equipa comuma desvantagem física, o partida poder estar mais comocionado porque equipe amarão tem Uma chance realista do ganhar

#### **O Handicap pode ser usado para melhor a estratégia de aposta**

O Handicap pode ser usado para melhor a estratégia de aposta. Ao entender como funcionáo o Handicaps, é possível que seja uma estrela da maneira mais estratégica do mundo em vez dos ganhás

#### **resumo**

O Handicap é uma forma de aposta que dá um vantagem ou desvantagens a hum dos concorrentes. No caso do futebol, o equipamento favorita comuma desvantagem paractícia E empartida tempo jogo tem certa importância como ficticia

### **baixar pixbet com :apostas de desporto ao vivo**

#### **Renovação de Fernando Diniz com o Fluminense até 2025**

O presidente do Fluminense, Mário Bittencourt, anunciou em baixar pixbet com quarta-feira a renovação do contrato do técnico Fernando Diniz até o fim de 2025. Diniz, que iniciou baixar pixbet com segunda passagem pelo Tricolor no fim de abril de 2024, tem 182 jogos no comando do time, com 90 vitórias, 40 empates e 52 derrotas.

Conheça alguns dados sobre a renovação de Fernando Diniz:

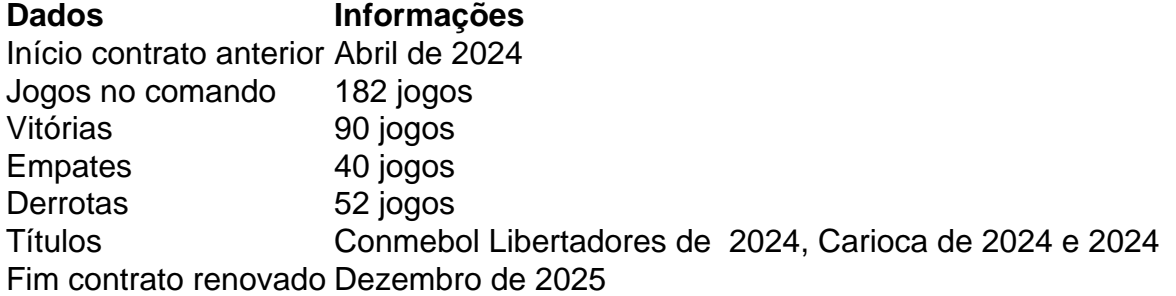

Na entrevista coletiva de renovação, o treinador se mostrou feliz por continuar no clube:

"A renovação para mim é motivo de muita alegria, me sinto verdadeiramente honrado por estar no Fluminense desde quando joguei. Foi uma casa que sempre me acolheu bem, em baixar pixbet com 2024 também me acolheu bem. De 2024 para cá, usando

uma palavra que o Mário usou agora, foi uma coisa mais harmônica, mais estável, estruturada. A gente conseguiu coisas importantes com o trabalho de muitas mãos, e um dos personagens mais importantes é o próprio presidente, que toma riscos, trabalha muito e entrega o melhor pro clube. Por duas coisas: apaixonado pelo clube e muito competente. E audacioso para fazer também."

Em atualização.

Author: mka.arq.br Subject: baixar pixbet com Keywords: baixar pixbet com Update: 2024/8/3 2:38:20